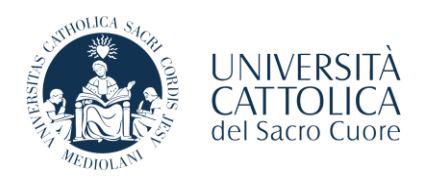

# Procedure di ammissione corso di laurea triennale

Facoltà di ECONOMIA

Laurea triennale in Economia e gestione aziendale - sezione tardo pomeridiano serale (Classe L-18)

Anno accademico 2024/2025

Sede di Milano

Corso in lingua ITALIANA

## Contenuto del documento

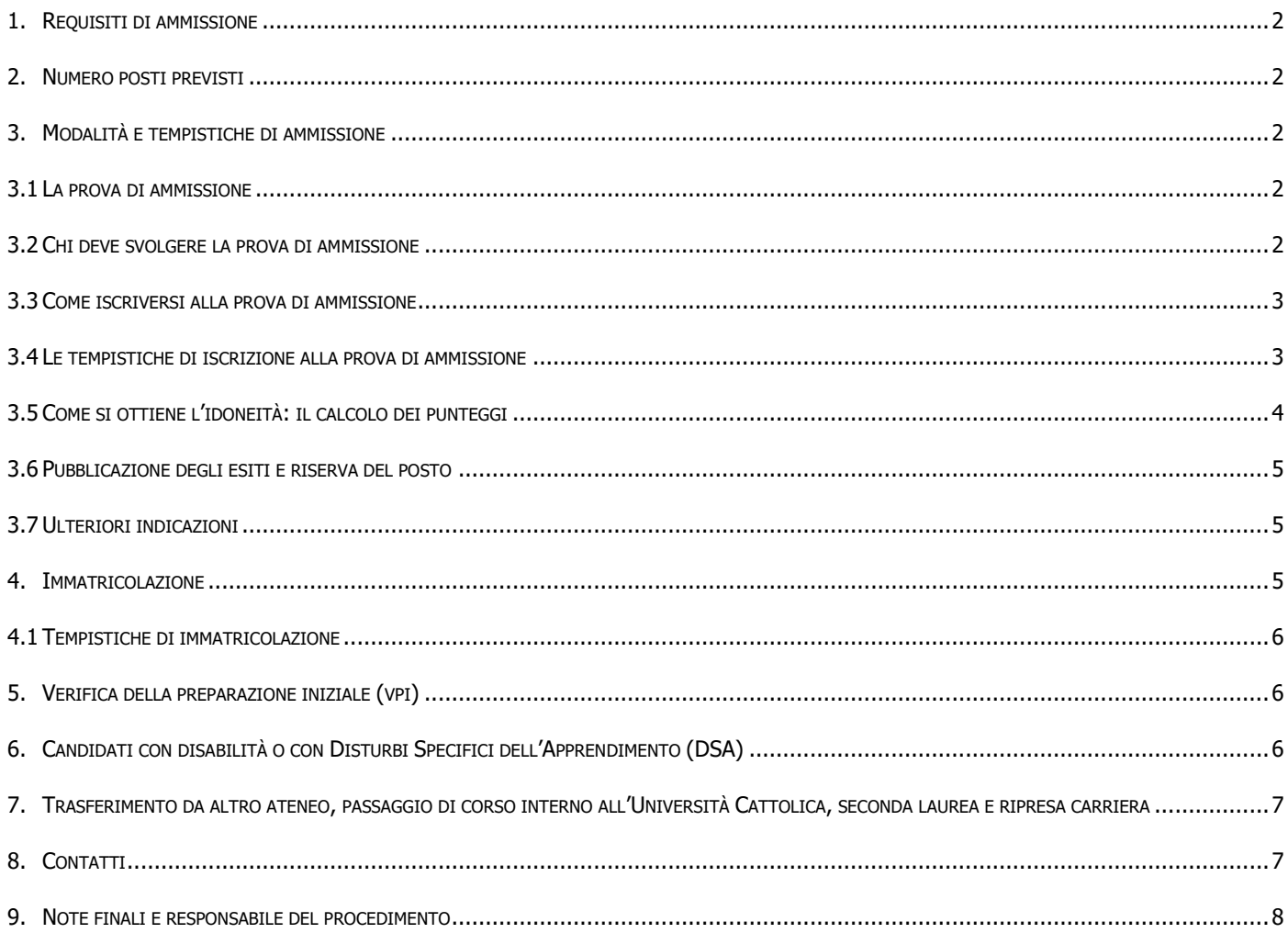

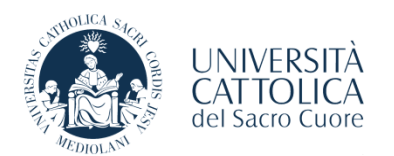

#### <span id="page-1-0"></span>**1. REQUISITI DI AMMISSIONE**

Possono accedere al corso di laurea triennale in Economia e gestione aziendale - sezione tardo pomeridiano serale:

- i diplomati e diplomandi iscritti nell'a.s. 2023/2024 all'ultimo anno di una **scuola secondaria di secondo grado italiana** in Italia o all'estero. Sono compresi in questa categoria i diplomati e diplomandi presso *Scuole Europee* che rilasciano il Diploma di Licenza Liceale Europea o presso *Scuole tedesche in Italia* che rilasciano un titolo equipollente alla maturità italiana. NOTA: I candidati non comunitari che necessitano del visto per studio devono rivolgersi a International Admissions Office;
- i diplomati presso **una scuola secondaria di secondo grado italiana di durata quadriennale di vecchio ordinamento**. In questo caso prima di procedere è necessario [contattare il Polo Studenti:](https://www.unicatt.it/ammissione/orientamento/sei-ancora-alle-superiori-/informazioni-lauree-triennali-e-a-ciclo-unico.html) le strutture didattiche competenti devono definire contenuti, durata e modalità di assolvimento del debito formativo;
- i possessori di **un titolo di studio ad ordinamento estero**, se riconosciuto idoneo per l'ammissione alle Università italiane secondo le disposizioni emanate da Ministero dell'Università e della Ricerca, Ministero degli Affari Esteri e Ministero dell'Interno. Questi candidati seguono modalità e procedure dedicate: [https://international.unicatt.it/ucscinternational-undergraduate-programmes.](https://international.unicatt.it/ucscinternational-undergraduate-programmes)

#### <span id="page-1-1"></span>**2. NUMERO POSTI PREVISTI**

Per il corso di laurea triennale in Economia e gestione aziendale – sezione tardo pomeridiano serale sono **previsti 80 posti (di cui 35 riservati ai candidati in possesso di titolo estero** calcolati sull'intero corso di laurea in Economia e gestione aziendale).

#### <span id="page-1-2"></span>**3. MODALITÀ E TEMPISTICHE DI AMMISSIONE**

I posti del corso di laurea triennale in Economia e gestione aziendale - sezione tardo pomeridiano serale vengono assegnati, dopo il superamento di una **prova di ammissione**, in **ordine cronologico** di riserva del posto, attraverso il versamento della prima rata delle tasse e dei contributi universitari.

#### <span id="page-1-3"></span>**3.1 LA PROVA DI AMMISSIONE**

La prova si svolge **online** ed è erogata in lingua italiana. Ha una durata di 60 minuti ed è composta da 48 domande suddivise in 4 aree tematiche:

- 12 domande di Logica
- 12 domande di Matematica
- 12 domande di Comprensione del testo
- 12 domande di Inglese

I candidati trovano nella [pagina del corso](https://www.unicatt.it/corsi/triennale/economia-e-gestione-aziendale-corsi-tardo-pomeridiano-serali-milano/ammissioni-e-iscrizioni.html) diversi strumenti in preparazione alla prova:

- Istruzioni tecniche: I[STRUZIONI PER LA PROVA DI AMMISSIONE ONLINE](https://www.unicatt.it/corsi/triennale/economia-e-gestione-aziendale-corsi-tardo-pomeridiano-serali-milano/ammissioni-e-iscrizioni.html);
- DEMO prova: facsimile della prova di ammissione;
- Simulazioni ed esercizi di matematica;
- Libro di preparazione per l'area di Matematica.

#### <span id="page-1-4"></span>**3.2 CHI DEVE SVOLGERE LA PROVA DI AMMISSIONE**

Devono svolgere la prova di ammissione i candidati:

- diplomati o iscritti nell'a.s. 2023/2024 all'ultimo anno in una scuola secondaria di secondo grado italiana in Italia e all'estero;

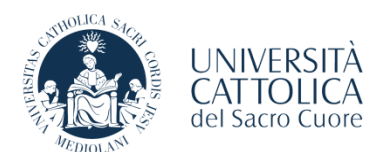

- diplomati o iscritti nell'a.s. 2023/2024 all'ultimo anno presso Scuole Europee che rilasciano il Diploma di Licenza Liceale Europea, considerato titolo equipollente alla maturità italiana;
- diplomati o iscritti nell'a.s. 2023/2024 all'ultimo anno presso Scuole tedesche in Italia che hanno ottenuto/otterranno un titolo equipollente alla maturità italiana.

Sono esonerati dal sostenimento della prova i candidati che hanno sostenuto e superato uno dei seguenti esami da almeno 8 CFU:

- Economia aziendale / Contabilità e bilancio / Ragioneria generale (solo se afferenti al ssd: SECS-P/07);
- Economia politica I / Microeconomia / Istituzioni di economia (solo se afferenti al ssd: SECS-P/01);
- Istituzioni di diritto privato / Istituzioni di diritto / Istituzioni di diritto privato e commerciale (solo se afferenti al ssd: IUS/01 e/o IUS/04);
- Matematica generale / Analisi matematica I / Metodi matematici per l'economia (solo se afferenti al ssd: SECS-S/06 e/o MAT/05)

I candidati che hanno una carriera universitaria in corso, interrotta o conclusa, devono consultare le procedure relative ai passaggi di corso, trasferimenti da altro ateneo, seconde lauree o riprese carriera (vedi paragrafo 7 TRASFERIMENTO DA ALTRO ATENEO, PASSAGGIO DI CORSO INTERNO ALL'UNIVERSITÀ CATTOLICA, SECONDA LAUREA E RIPRESA CARRIERA).

## <span id="page-2-0"></span>**3.3 COME ISCRIVERSI ALLA PROVA DI AMMISSIONE**

Per iscriversi alla prova di ammissione i candidati devono utilizzare il [Portale Iscrizioni,](https://login.unicatt.it/iam-fe/sso/login?RC=ERROR-InvalidSessionToken&resource_url=https:%2F%2Fiscrizioni.unicatt.it:443%2Fiscrizioni&requested_proto=http&requested_meth=GET&requester_ip=172.31.36.202) caricando la documentazione richiesta, che viene controllata e validata dagli uffici competenti, selezionando la data e versando il contributo di iscrizione pari a 60 €.

Per conoscere la procedura di iscrizione alla prova di ammissione i candidati devono consultare la **[Guida](https://www.unicatt.it/corsi/triennale/economia-e-gestione-aziendale-corsi-tardo-pomeridiano-serali-milano/ammissioni-e-iscrizioni.html)  [all'utilizzo del Portale Iscrizioni](https://www.unicatt.it/corsi/triennale/economia-e-gestione-aziendale-corsi-tardo-pomeridiano-serali-milano/ammissioni-e-iscrizioni.html)**.

## <span id="page-2-1"></span>**3.4 LE TEMPISTICHE DI ISCRIZIONE ALLA PROVA DI AMMISSIONE**

Per ogni sessione i candidati possono scegliere la data e l'orario, tenendo in considerazione che ogni turno ha un numero di posti contingentati.

Di seguito si riportano le date delle prove e le tempistiche di iscrizione e pubblicazione degli esiti:

*Tabella 1*

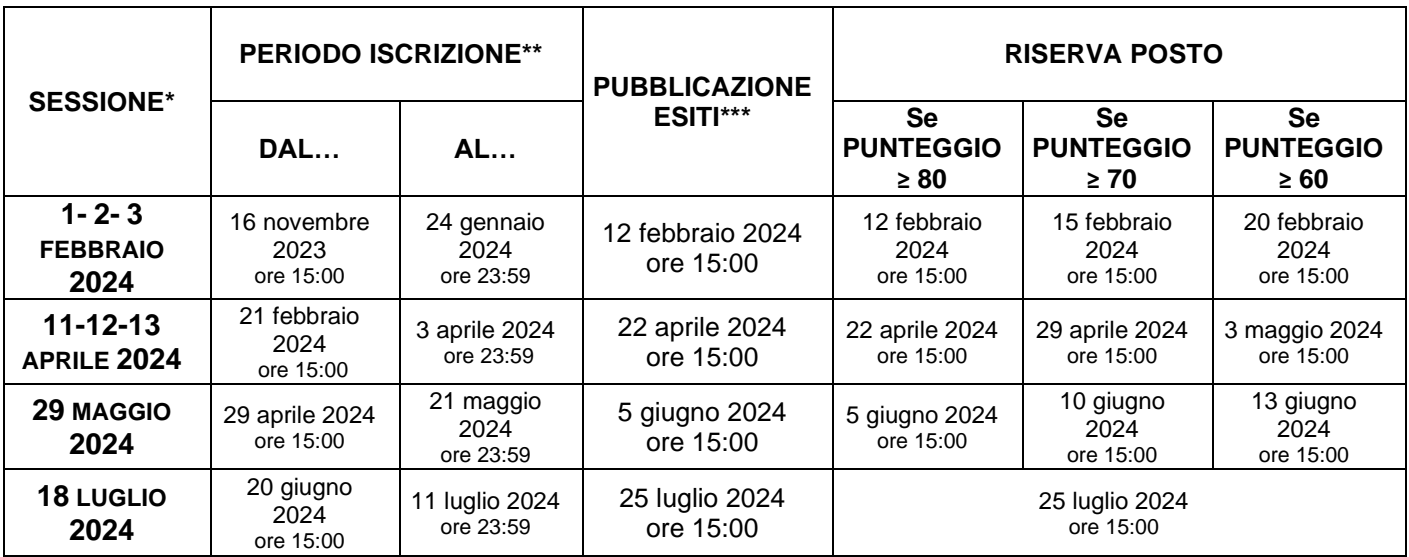

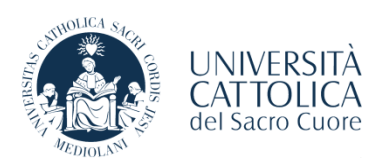

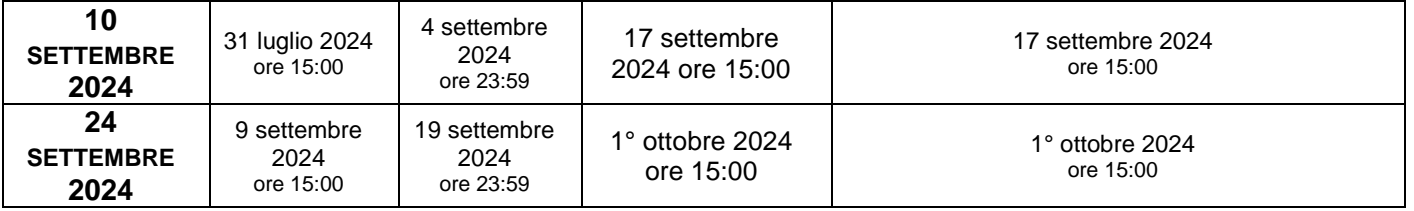

*\* Le prove di ammissione, nelle sessioni successive alla prima, si effettuano solo in caso di posti ancora disponibili. \*\* I candidati con disabilità o con disturbi specifici dell'apprendimento (DSA) devono prendere visione delle scadenze al paragrafo 6.*

*\*\*\* Eventuali variazioni sul rilascio degli esiti e sulle date di riserva del posto vengono comunicate via e-mail ai candidati interessati.*

Qualche giorno prima della prova i candidati ricevono via e-mail le credenziali per accedere alla piattaforma di svolgimento del test. I candidati devono, inoltre, svolgere una demo che è VIVAMENTE CONSIGLIATA per evitare errori che possono causare problemi durante lo svolgimento effettivo della prova.

#### <span id="page-3-0"></span>**3.5 COME SI OTTIENE L'IDONEITÀ: IL CALCOLO DEI PUNTEGGI**

Per ottenere l'idoneità i candidati devono totalizzare minimo 60 punti e rispondere correttamente ad almeno 6 domande nell'area di Logica, Comprensione del testo e Inglese e 4 domande nell'area di Matematica.

Il punteggio totale viene calcolato sommando:

#### **1. PUNTEGGIO PROVA DI AMMISSIONE**

Risposta esatta: 1,5 punti Risposta non data: 0 punti Risposta errata: - 0,30 punti

#### **2. PUNTEGGIO PERCORSO SCOLASTICO**

Vengono assegnati massimo 28 punti per i voti ottenuti nel 3° e 4° anno della scuola secondaria di secondo grado in **italiano, storia, matematica** e **prima lingua straniera,** come riportato di seguito:

Voto 6: 2,5 punti Voto 7: 3 punti Voto ≥ 8: 3,5 punti

#### **3. PUNTEGGIO CERTIFICAZIONI EXTRASCOLASTICHE**

Vengono assegnati massimo 5 punti per le certificazioni extrascolastiche, come riportato di seguito:

Certificazione informatica ECDL/EIPASS: 1,5 punti

Certificazione linguistica (\*): 3,5 punti.

(\*) Le certificazioni linguistiche considerate valide ai fini del punteggio sono riportate nell'ALLEGATO 1.

Vengono assegnati 5 ulteriori punti ai candidati che possiedono una certificazione lavorativa.

I voti e le certificazioni devono essere inseriti e autocertificati dallo studente, sotto la propria responsabilità, all'atto della compilazione della domanda di iscrizione alla prova. I candidati devono caricare la documentazione richiesta attraverso il [Portale Iscrizioni.](https://login.unicatt.it/iam-fe/sso/login?RC=ERROR-InvalidSessionToken&resource_url=https:%2F%2Fiscrizioni.unicatt.it:443%2Fiscrizioni&requested_proto=http&requested_meth=GET&requester_ip=172.31.36.202) Per ottenere i punteggi sopra riportati le pagelle, la/le eventuale/i certificazione/i linguistica/che, l'eventuale certificazione informatica e l'eventuale certificazione lavorativa devono essere caricate in maniera corretta entro i termini di iscrizione alla prova indicati nella tabella 1.

I dati inseriti sono verificati dagli uffici competenti rispetto ai documenti caricati (L'Università Cattolica si riserva di verificare i dati dichiarati, in conformità della normativa vigente, DPR 445/2000 e s.m.i.).

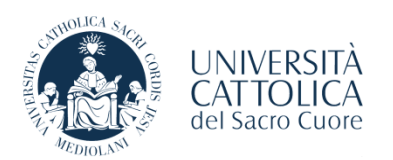

#### <span id="page-4-0"></span>**3.6 PUBBLICAZIONE DEGLI ESITI E RISERVA DEL POSTO**

Gli esiti vengono pubblicati nella sezione ELENCO PROVE del [Portale Iscrizioni.](https://login.unicatt.it/iam-fe/sso/login?RC=ERROR-InvalidSessionToken&resource_url=https:%2F%2Fiscrizioni.unicatt.it:443%2Fiscrizioni&requested_proto=http&requested_meth=GET&requester_ip=172.31.36.202) Le idoneità non hanno scadenza e i candidati possono riservare il posto in ordine scaglionato in base al punteggio ottenuto, secondo le tempistiche riportate nella tabella 1. La riserva del posto al corso di Economia e gestione aziendale - sezione tardo pomeridiano serale è possibile **fino ad esaurimento dei posti previsti**. I candidati che non superano la prova possono ripeterla in una delle sessioni successive tra quelle previste, a fronte di posti disponibili.

Per riservare il posto al corso i candidati devono versare la prima rata dei contributi universitari previsti per l'a.a. 2024/2025 (1.470 €) attraverso il [Portale Iscrizioni.](https://login.unicatt.it/iam-fe/sso/login?RC=ERROR-InvalidSessionToken&resource_url=https:%2F%2Fiscrizioni.unicatt.it:443%2Fiscrizioni&requested_proto=http&requested_meth=GET&requester_ip=172.31.36.202)

La riserva è possibile solo a fronte di posti disponibili anche se l'esito della prova è positivo. L'esito ottenuto per il corso di Economia e gestione aziendale – sezione tardo pomeridiano serale è valido per l'iscrizione a tutti i corsi in lingua italiana della Facoltà di Economia, pertanto i candidati possono modificare il corso di iscrizione prima di procedere alla riserva del posto.

Per riservare il posto, in caso di passaggio interno, trasferimento da altro ateneo, seconda laurea o ripresa carriera, i candidati devono versare la prima rata dei contributi universitari previsti per l'a.a. 2024/2025 e i diritti di segreteria e caricare la domanda di istruttoria firmata attraverso il [Portale Iscrizioni.](https://login.unicatt.it/iam-fe/sso/login?RC=ERROR-InvalidSessionToken&resource_url=https:%2F%2Fiscrizioni.unicatt.it:443%2Fiscrizioni&requested_proto=http&requested_meth=GET&requester_ip=172.31.36.202) Il posto è riservato quando la documentazione è valida.

Per conoscere la procedura di riserva del posto i candidati devono consultare la **[Guida all'utilizzo del](https://www.unicatt.it/corsi/triennale/economia-e-gestione-aziendale-corsi-tardo-pomeridiano-serali-milano/ammissioni-e-iscrizioni.html)  Portale [Iscrizioni](https://www.unicatt.it/corsi/triennale/economia-e-gestione-aziendale-corsi-tardo-pomeridiano-serali-milano/ammissioni-e-iscrizioni.html)**.

Per i candidati che hanno diritto all'esonero dei contributi universitari vedere *paragrafo 6*.

#### <span id="page-4-1"></span>**3.7 ULTERIORI INDICAZIONI**

Dopo l'ultima prova, in caso di posti ancora disponibili e solo se non sono presenti candidati idonei immatricolabili, la Facoltà si riserva di accogliere le ammissioni dei candidati non idonei sulla base del punteggio acquisito.

In tal caso viene data comunicazione tramite apposito avviso, e a questi vengono assegnati i relativi Obblighi Formativi Aggiuntivi (OFA).

#### <span id="page-4-2"></span>**4. IMMATRICOLAZIONE**

Coloro che hanno riservato il posto devono immatricolarsi entro le scadenze stabilite, indicate al paragrafo 4.1, utilizzando il Portale Iscrizioni (vedi [Guida al Portale Iscrizioni\)](https://www.unicatt.it/corsi/triennale/economia-e-gestione-aziendale-corsi-tardo-pomeridiano-serali-milano/ammissioni-e-iscrizioni.html).

L'immatricolazione è possibile solo dopo il conseguimento del diploma di scuola secondaria di secondo grado, che viene autocertificato dallo studente nella Domanda di immatricolazione.

L'accettazione definitiva della documentazione di immatricolazione avviene in ogni caso a seguito di successivi più approfonditi controlli. Lo studente riceverà via mail una comunicazione in caso di eventuale esito negativo.

Nel caso in cui sulla documentazione presentata dai candidati risultino dichiarazioni false o mendaci, di formazione o uso di atti falsi, ferme restando le sanzioni previste dal Codice penale e dalla normativa vigente in materia (artt. 75 e 76 D.P.R. 445/2000), a quest'ultimi verrà preclusa irrevocabilmente la possibilità di perfezionare l'immatricolazione. L'Ateneo provvederà al recupero degli eventuali benefici concessi e non procederà, salvo casi eccezionali debitamente circonstanziati, al rimborso delle tasse e dei contributi versati.

Contestualmente all'immatricolazione e comunque entro fine novembre 2024, lo studente si impegna a presentare online i dati e i documenti reddituali tramite l'applicativo "Compila redditi" (accessibile da iCatt) richiesti ai fini della determinazione della contribuzione universitaria per l'anno accademico 2024/2025.

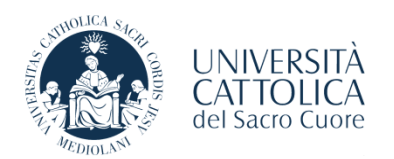

#### <span id="page-5-0"></span>**4.1 TEMPISTICHE DI IMMATRICOLAZIONE**

Per chi ha riservato il posto entro il **12 agosto 2024**, il termine per l'immatricolazione è il **12 settembre 2024**.

Se il posto viene riservato dopo il **12 agosto 2024**, il termine per l'immatricolazione è di 30 giorni dalla data di riserva del posto.

#### <span id="page-5-1"></span>**5. VERIFICA DELLA PREPARAZIONE INIZIALE (VPI)**

La prova di ammissione include la Verifica della Preparazione Iniziale (VPI).

I candidati che hanno risposto correttamente a domande per un valore compreso tra 4 e 6 nell'area tematica di Matematica devono sostenere un **OFA** (Obbligo Formativo Aggiuntivo) consistente e coincidente nel precorso di Matematica. È obbligatorio frequentare il predetto precorso e superarne la verifica finale entro il 1° anno di corso. In caso di esito negativo, gli studenti vengono iscritti al 1° anno ripetente.

Ai candidati che effettuano un trasferimento da altro ateneo, un passaggio di corso interno all'Università Cattolica, una seconda laurea o riprendono la carriera universitaria e sono esonerati dalla prova di ammissione, a fronte del superamento di uno dei 4 esami elencati al paragrafo 3.2 CHI DEVE SVOLGERE LA PROVA, viene riconosciuto automaticamente il superamento della verifica della preparazione iniziale e, per effetto di ciò, non vengono assegnati OFA.

#### <span id="page-5-2"></span>**6. CANDIDATI CON DISABILITÀ O CON DISTURBI SPECIFICI DELL'APPRENDIMENTO (DSA)**

I candidati con disabilità o con Disturbi Specifici dell'Apprendimento (DSA) sono tenuti a:

- 1. caricare, nell'apposita sezione del profilo nel Portale Iscrizioni, il verbale di disabilità o il certificato relativo al DSA;
- 2. inviare una mail a [servizi.inclusione-mi@unicatt.it](mailto:servizi.inclusione-mi@unicatt.it) o [servizi.dsabes-mi@unicatt.it,](mailto:servizi.dsabes-mi@unicatt.it) **entro le date sottoindicate,** per richiedere le misure compensative per la prova. I candidati devono allegare il "Modulo di richiesta di misure compensative e di autorizzazione al trattamento dei dati per candidati con disabilità o con Disturbi Specifici dell'Apprendimento (DSA)" scaricabile **[qui](https://studenticattolica.unicatt.it/disabilita-e-dsa-prove-di-ammissione-vpi-e-ofa)** e disponibile anche nella sezione "Ammissioni e iscrizioni" della pagina del corso.

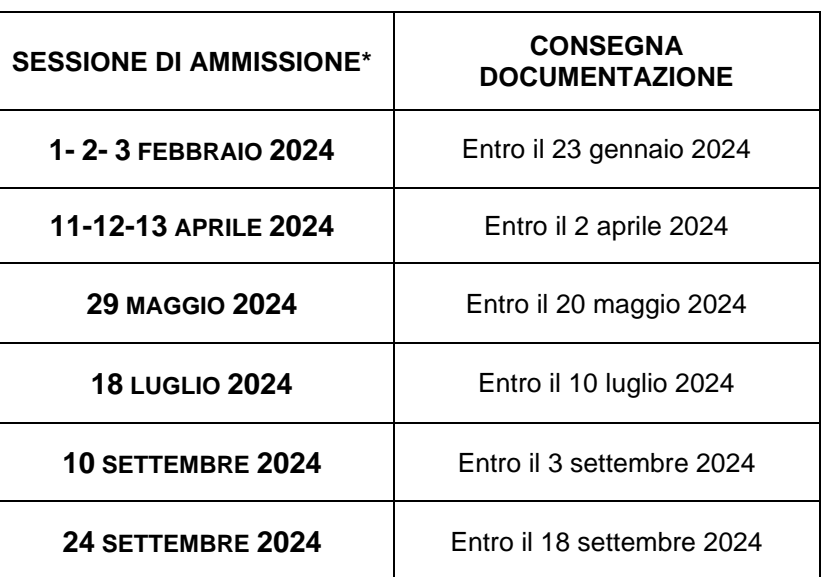

*Tabella 2*

*\* Le prove di ammissione, nelle sessioni successive alla prima, si effettuano solo in caso di posti ancora disponibili.* Si evidenzia inoltre che:

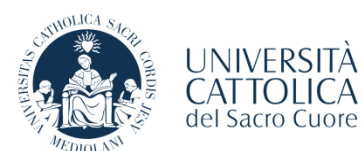

- l'iscrizione alla prova deve essere necessariamente effettuata tramite il [Portale Iscrizioni;](https://login.unicatt.it/iam-fe/sso/login?RC=ERROR-InvalidSessionToken&resource_url=https:%2F%2Fiscrizioni.unicatt.it:443%2Fiscrizioni&requested_proto=http&requested_meth=GET&requester_ip=172.31.36.202)
- il "Modulo di richiesta di misure compensative" inviato oltre le scadenze indicate non viene preso in considerazione;
- in caso di ripetizione della prova, per poter disporre degli strumenti compensativi, i candidati devono ripetere la procedura, inviando nuovamente il modulo di richiesta di misure compensative ai Servizi per l'inclusione;
- i candidati sono invitati a selezionare i primi turni disponibili nella giornata al fine di poter gestire in maniera adeguata gli strumenti compensativi assegnati.

Per ulteriori informazioni i candidati possono contattare la segreteria dei **[Servizi per l'inclusione](https://studenticattolica.unicatt.it/disabilita-e-dsa-contatti).**

Gli studenti ammessi al corso con **disabilità certificata pari o superiore al 66% e/o gli studenti con riconoscimento di handicap ai sensi dell'art. 3, comma 1 o comma 3, della L. 104/1992, hanno diritto all'esonero totale della tassa di iscrizione e dei contributi universitari** e sono tenuti al versamento di 100 € all'atto della riserva del posto sul corso. Per ottenere l'esonero occorre caricare il verbale di disabilità nell'apposita sezione del "Profilo" nel [Portale Iscrizioni.](https://login.unicatt.it/iam-fe/sso/login?RC=ERROR-InvalidSessionToken&resource_url=https:%2F%2Fiscrizioni.unicatt.it:443%2Fiscrizioni&requested_proto=http&requested_meth=GET&requester_ip=172.31.36.202)

## <span id="page-6-0"></span>**7. TRASFERIMENTO DA ALTRO ATENEO, PASSAGGIO DI CORSO INTERNO ALL'UNIVERSITÀ CATTOLICA, SECONDA LAUREA E RIPRESA CARRIERA**

I candidati che vogliono effettuare un trasferimento da altro ateneo, un passaggio di corso interno all'Università Cattolica, iscriversi ad una seconda laurea o riprendere la carriera universitaria devono soddisfare i REQUISITI DI AMMISSIONE e rispettare le scadenze e modalità sopra riportate utilizzando il [Portale Iscrizioni.](https://login.unicatt.it/iam-fe/sso/login?RC=ERROR-InvalidSessionToken&resource_url=https:%2F%2Fiscrizioni.unicatt.it:443%2Fiscrizioni&requested_proto=http&requested_meth=GET&requester_ip=172.31.36.202)

I candidati che vogliono iscriversi alla prima sessione di prove possono utilizzare il [Portale Iscrizioni](https://login.unicatt.it/iam-fe/sso/login?RC=ERROR-InvalidSessionToken&resource_url=https:%2F%2Fiscrizioni.unicatt.it:443%2Fiscrizioni&requested_proto=http&requested_meth=GET&requester_ip=172.31.36.202) a partire dal **10 gennaio 2024**.

Sono esonerati dal sostenimento della prova di ammissione solo i candidati che hanno superato uno dei seguenti esami da almeno 8 CFU:

- Economia aziendale / Contabilità e bilancio / Ragioneria generale (solo se afferenti al ssd: SECS-P/07);
- Economia politica I / Microeconomia / Istituzioni di economia (solo se afferenti al ssd: SECS-P/01);
- Istituzioni di diritto privato / Istituzioni di diritto / Istituzioni di diritto privato e commerciale (solo se afferenti al ssd: IUS/01 e/o IUS/04);
- Matematica generale / Analisi matematica I / Metodi matematici per l'economia (solo se afferenti al ssd: SECS-S/06 e/o MAT/05).

I candidati, prima di procedere, devono consultare le **procedure specifiche del corso** ai seguenti link:

- Trasferimento da altro ateneo**:** [https://studenticattolica.unicatt.it/studenti-corsi-e-carriera](https://studenticattolica.unicatt.it/studenti-corsi-e-carriera-trasferimenti)[trasferimenti](https://studenticattolica.unicatt.it/studenti-corsi-e-carriera-trasferimenti)
- Passaggio interno di corso di laurea: [https://studenticattolica.unicatt.it/studenti-corsi-e-carriera](https://studenticattolica.unicatt.it/studenti-corsi-e-carriera-passaggio-interno-di-corso-di-laurea)[passaggio-interno-di-corso-di-laurea](https://studenticattolica.unicatt.it/studenti-corsi-e-carriera-passaggio-interno-di-corso-di-laurea)
- Seconda laurea e ripresa carriera: [https://studenticattolica.unicatt.it/studenti-corsi-e-carriera](https://studenticattolica.unicatt.it/studenti-corsi-e-carriera-seconde-lauree-ripresa-carriera)[seconde-lauree-ripresa-carriera.](https://studenticattolica.unicatt.it/studenti-corsi-e-carriera-seconde-lauree-ripresa-carriera)

## <span id="page-6-1"></span>**8. CONTATTI**

Per ulteriori informazioni e chiarimenti, i candidati possono utilizzare il servizio ["Richiesta informazioni](https://www.unicatt.it/ammissione/orientamento/sei-ancora-alle-superiori-/informazioni-lauree-triennali-e-a-ciclo-unico.html)  [lauree triennali"](https://www.unicatt.it/ammissione/orientamento/sei-ancora-alle-superiori-/informazioni-lauree-triennali-e-a-ciclo-unico.html) oppure consultare le [FAQ.](https://www.unicatt.it/ammissione/iscrizione/area-matricole-iscrizione-a-laurea-triennale-e-a-ciclo-unico/faq.html)

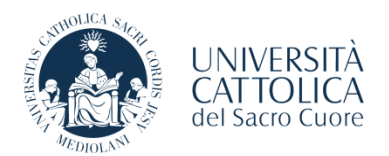

I candidati che necessitano di supporto nell'utilizzo del Portale Iscrizioni possono utilizzare il tasto "Assistenza" presente all'interno del Portale stesso.

I candidati con titolo ad ordinamento estero possono utilizzare il servizio "[CONTATTACI](https://unicattolica.tfaforms.net/217939?_gl=1*r8d0r4*_gcl_au*MTM2NTIwODk3LjE2OTg2NTc4MjY.*_ga*MjA3MDM1ODM5My4xNjk4NjU3ODI2*_ga_N5MR86PJ28*MTY5ODY3NjUyNy4zLjEuMTY5ODY3Njg4Ni41MS4wLjA.)": https://unicattolica.tfaforms.net/217939.

#### <span id="page-7-0"></span>**9. NOTE FINALI E RESPONSABILE DEL PROCEDIMENTO**

Agli immatricolati ai corsi di laurea triennale si applica la "Normativa Generale per la determinazione dei contributi universitari a.a. 2024/2025".

Gli studenti sono tenuti a prendere visione di eventuali integrazioni, modifiche, aggiornamenti delle presenti procedure pubblicate sul sito web dell'Università Cattolica.

I candidati devono assicurarsi di aver eseguito correttamente i passaggi necessari per l'ammissione al corso.

Ai sensi della legge n. 241/1990, Responsabile della presente procedura di ammissione è Gabriele Montoli (Direttore Gestione carriera e servizi agli studenti).

*Milano, 16 novembre 2023*

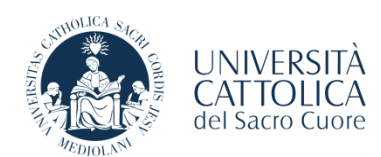

 $\overline{1}$ 

# **ALLEGATO 1**

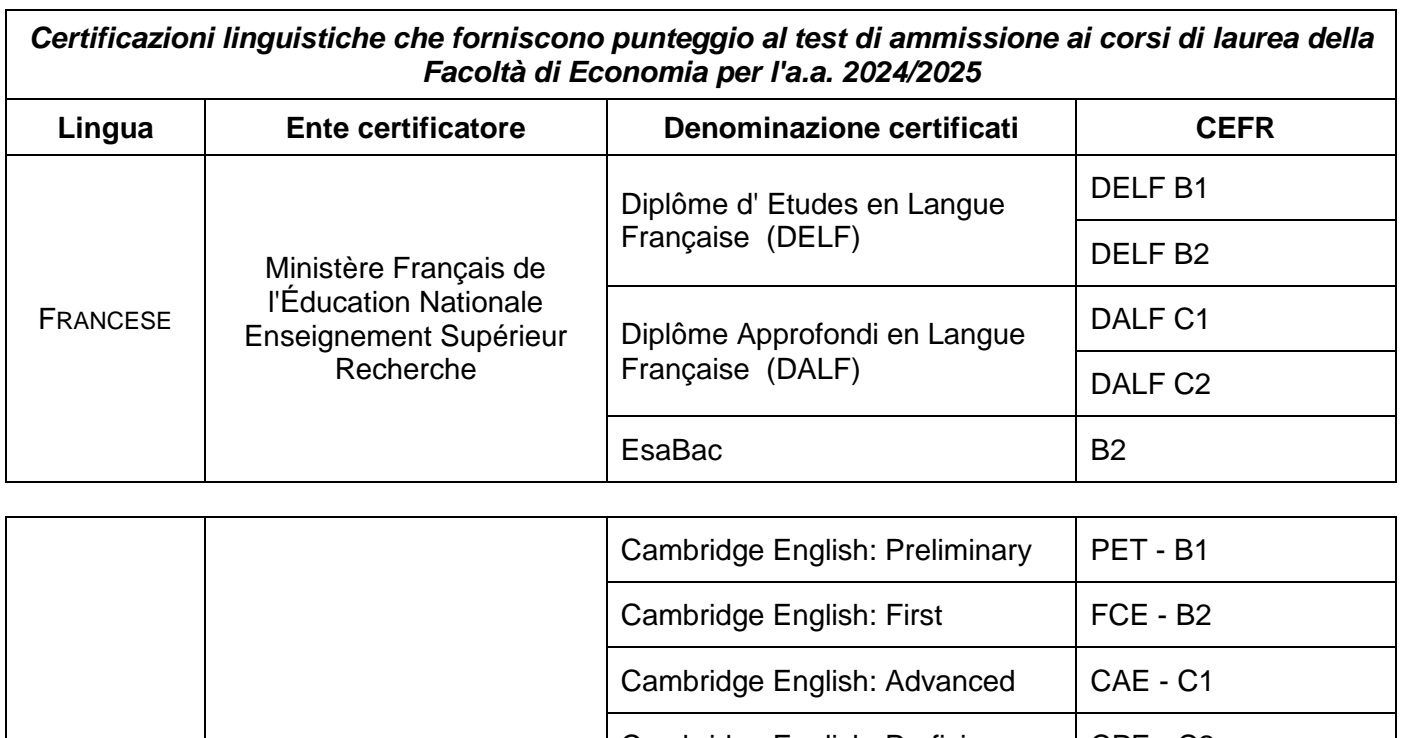

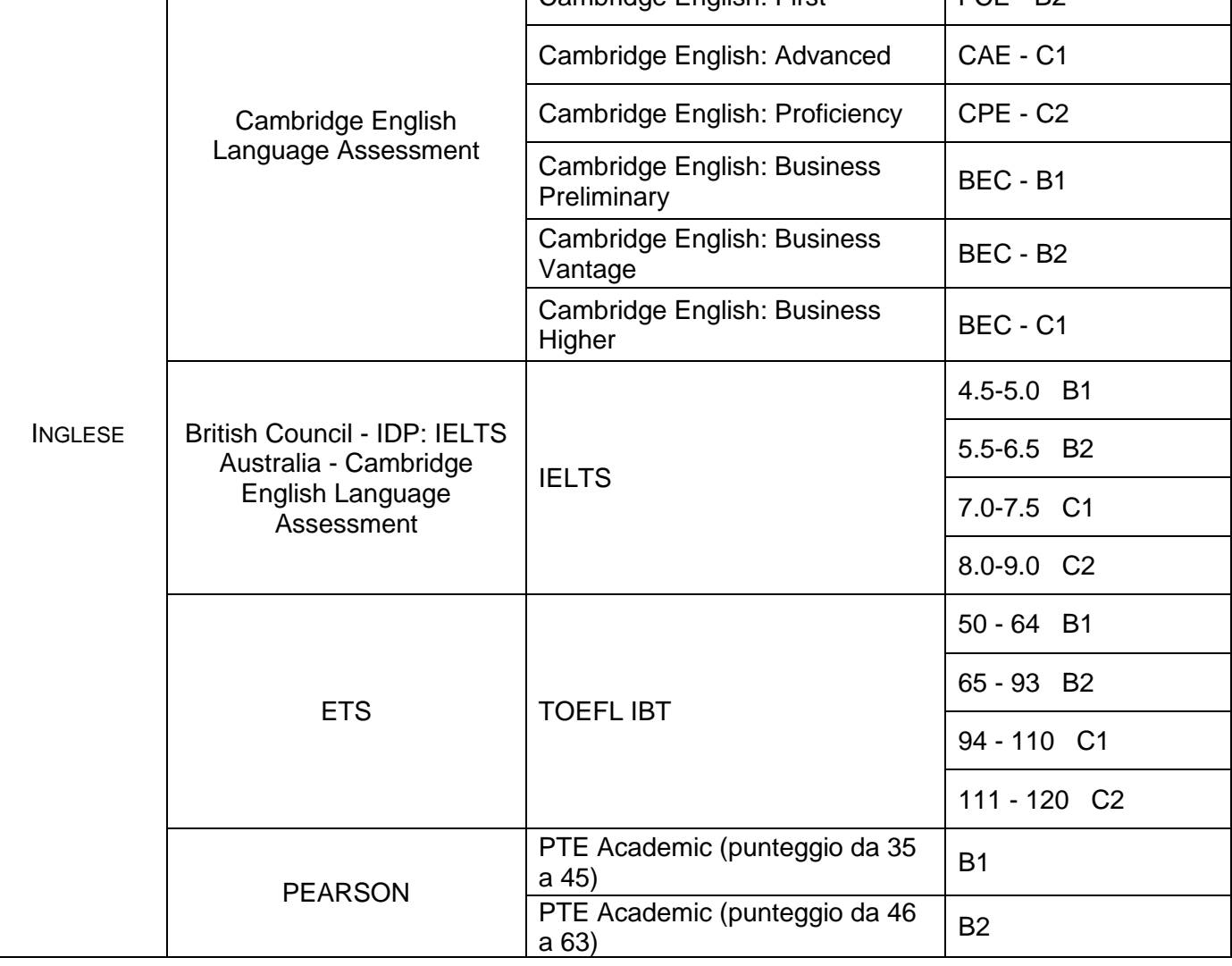

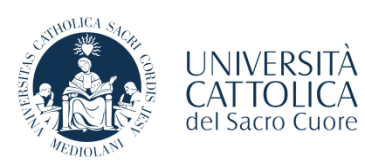

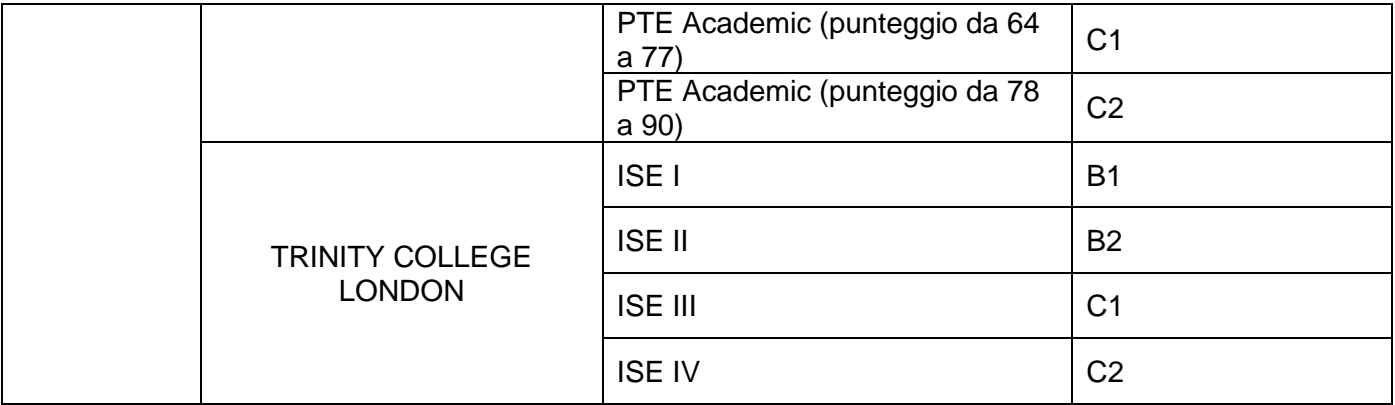

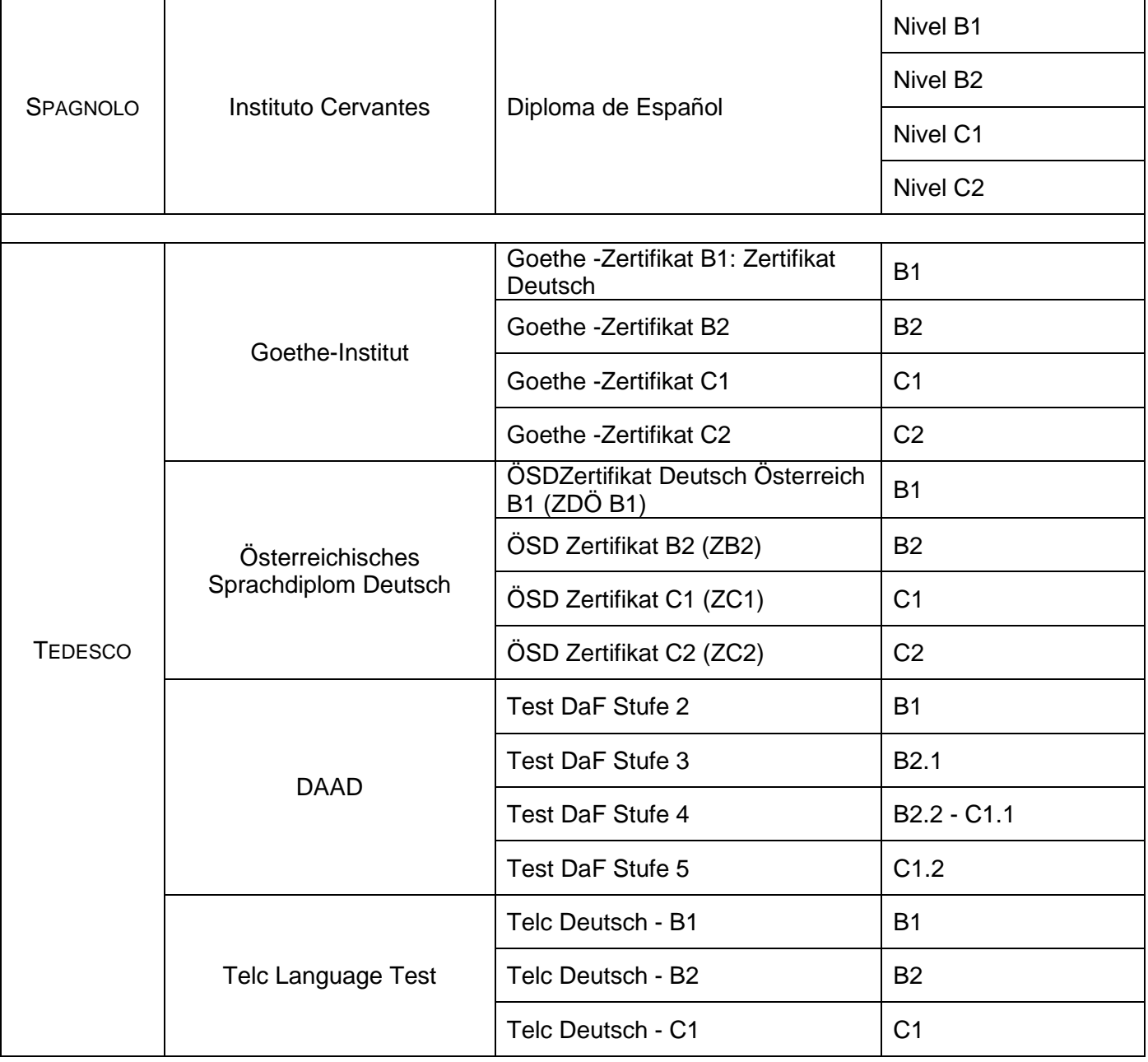

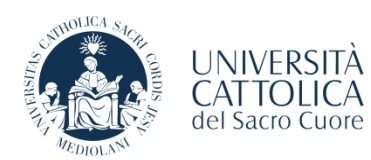

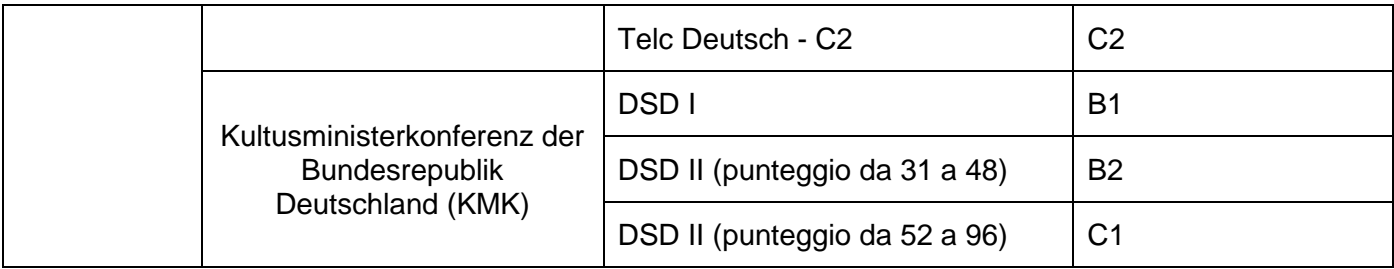